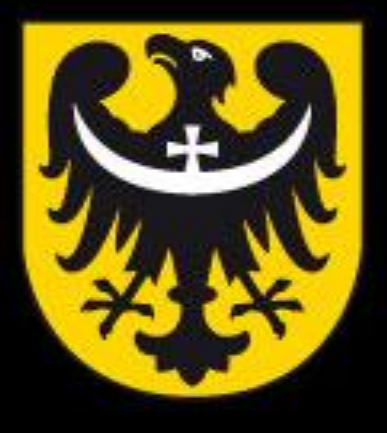

# BOI **TNM** ASK

dobra perspektywa www.dolnyslask.pl

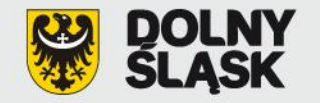

## **Baza Projektów Systemowych (BPS) www.bps.rpo.dolnyslask.pl**

**Szkolenie dla beneficjentów Regionalnego Programu Operacyjnego dla Województwa Dolnośląskiego na lata 2007-2013** 

**Wydział Wdrażania Regionalnego Programu Operacyjnego ● Wrocław, styczeń 2014r.**

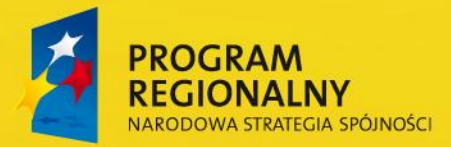

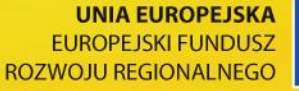

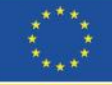

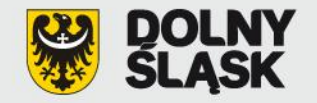

**Korzystanie z Bazy Projektów Systemowych:**

**Uzyskanie dostępu – login i hasło**

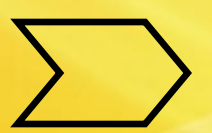

**Matryca logiczna projektu**

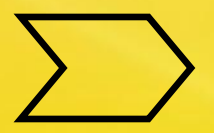

**Formularz propozycji projektu**

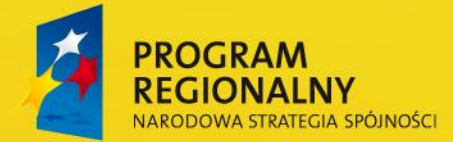

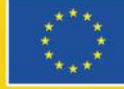

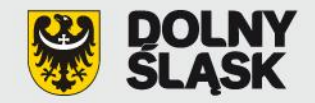

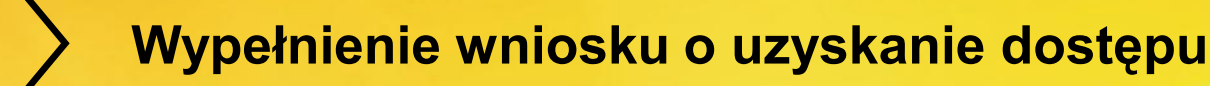

**Uzyskanie informacji zwrotnej z UMWD z loginem i jednorazowym hasłem**

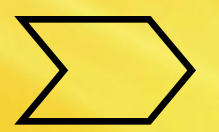

### **Wysłanie do UMWD wypełnionego wniosku**

**Otrzymanie pełnego dostępu do Bazy Projektów Systemowych**

**Zgłoszenie nowego użytkownika**

**Otrzymanie dostępu dla użytkownika**

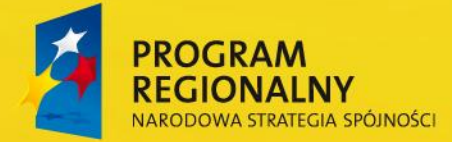

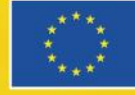

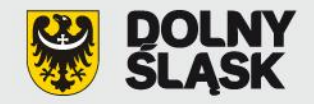

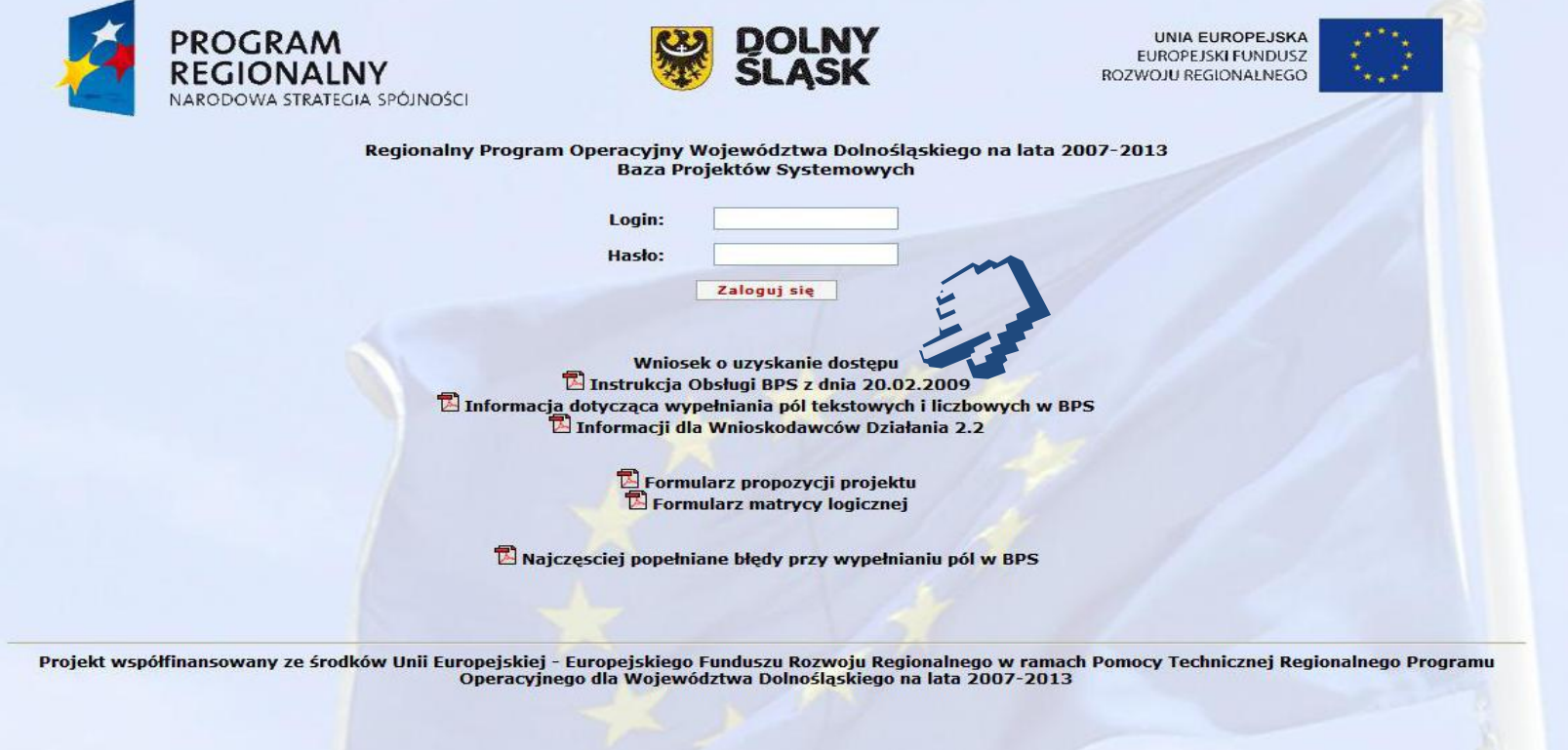

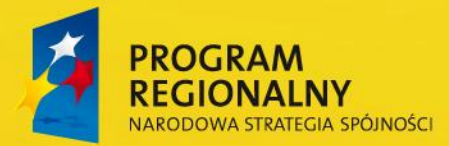

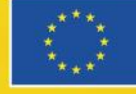

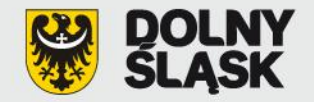

Powrót do strony logowania

Regulamin warunki uzyskania dostępu do Bazy Projektów Systemowych przez Beneficjenta w ramach Regionalnego Programu Operacyjnego dla Województwa Dolnośląskiego na lata 2007-2013 (listopad 2007r.)

- 1. Niniejszy regulamin określa warunki i zakres uzyskania dostępu przez Wnioskodawcę składającego propozycję projektu do Bazy Projektów Systemowych (BPS), udostępnionej przez Instytucję Zarządzającą Regionalnego Programu Operacyjnego dla Województwa Dolnośląskiego na lata 2007-2013 (IZ RPO WD) w ramach realizacji Regionalnego Programu Operacyjnego dla Województwa Dolnośląskiego na lata 2007-2013 (RPO WD).
- 2. W celu uzyskania dostępu do BPS należy złożyć za pośrednictwem strony internetowej http://www.rpo.dolnyslask.pl/bps/ -Wniosek o uzyskanie dostępu do Bazy Projektów Systemowych.
- 3. Przed złożeniem wniosku o dostęp do BPS, należy zapoznać się z niniejszym Regulaminem. Złożenie wniosku o dostęp jest równoznaczne z potwierdzeniem zapoznania się przez Wnioskodawcę z treścią regulaminu i akceptacją wszystkich jego postanowień.
- 4. Profil Administratora Bazy Projektów Systemowych na poziomie zgłoszonej jednostki jest zakładany automatycznie po wypełnieniu Wniosku o uzyskanie dostępu do BPS.
- 5. Wnioskodawca może założyć tylko jeden profil administratora w Bazie Projektów Systemowych.
- 6. Wnioskodawca/Administrator/ podając swoje dane we Wniosku o uzyskanie dostępu do BPS, oświadcza że są one zgodne z prawdą i wyraża zgodę na przetwarzanie danych osobowych dla potrzeb niezbędnych do realizacji procesu rejestracji profilu Użytkownika i wyboru propozycji projektu w procedurze Pre-selekcji (w rozumieniu ustawy z dn. 29 sierpnia 1997 r. o ochronie danych osobowych, Dz. U. z 2000 r. nr 101, poz. 926 ze zm.) przez IZ RPO WD.
- 7. Uzyskanie statusu Administratora systemu, następuje po wypełnieniu formularza zgłoszeniowego przez Wnioskodawcę składającego propozycję projektu. Potwierdzenie rejestracji wraz z hasłem dostępu jest przesyłane na adres e-mail podany przez Wnioskodawcę. Na podstawie przesłanego loginu i hasła należy zalogować się w systemie, następnie wybrać link "Wypełniony wniosek do druku" - wygenerowany dokument należy wydrukować. Podpisany i opieczętowany Wniosek należy przesłać faxem pod numer 071 776 96 29, a następnie dosłać oryginał tradycyjną pocztą z dopiskiem "BAZA PROJEKTÓW SYSTEMOWYCH" na adres: Urzad Marszałkowski Województwa Dolnośląskiego, Wydział Wdrażania Regionalnego Programu Operacyjnego, Wybrzeże Juliusza Słowackiego 12-14, 50-411 Wrocław. Konto zostanie aktywowane po otrzymaniu podpisanego i opieczętowanego wniosku faxem. Aktywacja konta zostanie ponownie potwierdzona e-mailem. Przy pierwszym logowaniu po aktywacji konta system wymagać będzie wprowadzenia nowego hasła dostępu i powtórnego zalogowania z wykorzystaniem zmienionych danych.
- 8. Uzyskany login i hasło pozwala Wnioskodawcy na administrowanie profilem zgłoszonej przez siebie jednostki w zakresie: - zgłaszania nowego użytkownika, osoby upoważnionej przez Wnioskodawcę do wprowadzania i zmiany propozycji projektów

Zapoznałem się z powyższym regulaminem i go akceptuję √ Akceptacja

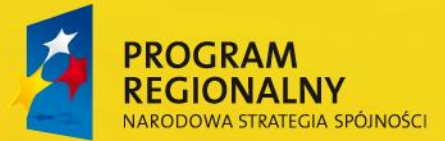

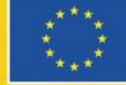

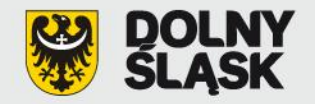

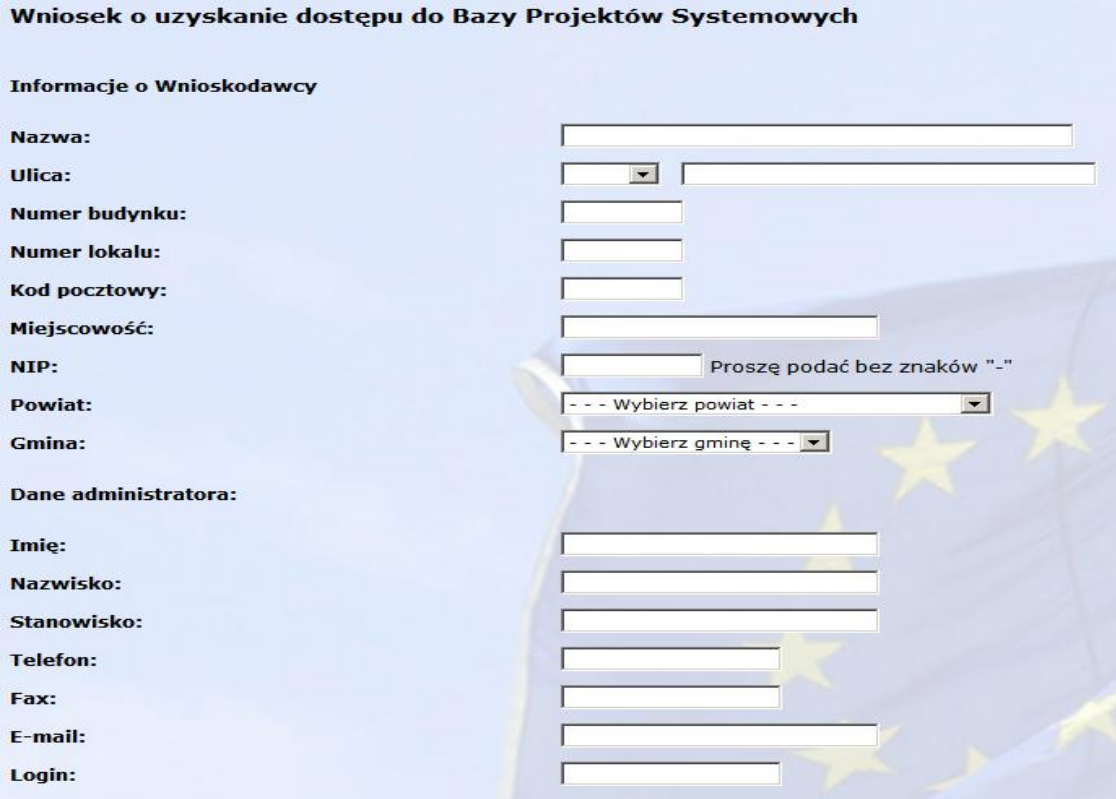

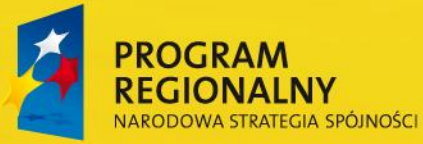

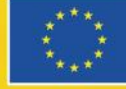

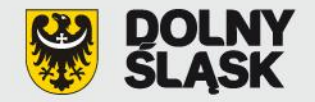

Państwa konto zostanie aktywowane w BPS po przesłaniu podpisanego i opieczętowanego Wniosku o uzyskanie dostępu faxem pod numer 071 776 96 29. Następnie należy niezwłocznie dosłać pocztą tradycyjną oryginał wniosku na adres: Urząd Marszałkowski Województwa Dolnośląskiego, Wydział Wdrażania Regionalnego Programu Operacyjnego, Wybrzeże Juliusza Słowackiego 12-14, 50-411 Wrocław, z dopiskiem na kopercie: Baza Projektów Systemowych.

Wypełniony wniosek do druku

WYLOGUJ

#### WNIOSEK O UZYSKANIE DOSTĘPU DO BAZY PROJEKTÓW SYSTEMOWYCH

Podpisany formularz proszę przesłać faksem pod numer 071 776 96 29 oraz pocztą na adres: Urząd Marszałkowski Województwa Dolnośląskiego Wybrzeże Słowackiego 12-14, 50-411 Wrocław z dopiskiem na kopercie: Baza Projektów Systemowych

Instytucja zgłaszająca propozycje projektów

Nazwa: Gmina AAA Ulica: ul. Jean Paul Sartre\'a  $nr: 1$ Miejscowość: AAA kod: 00-000 NIP:8870010877 Powiat: wałbrzyski

Gmina: Jedlina Zdrój - Gmina miejska

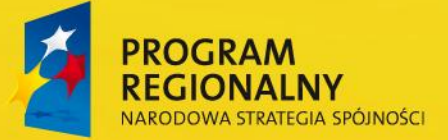

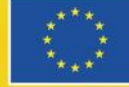

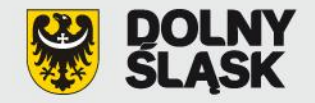

#### **Menu administratora:**

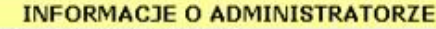

Nazwa instytucji: test bps Imię Nazwisko: test test Stanowisko: test Telefon: 000000000000 e-mail: Zgłoszenie nowego użytkownika

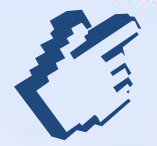

**MENU UŻYTKOWNIKA** Lista wprowadzonych formularzy propozycji projektów systemowych w ramach Regionalnego Programu Operacyjnego **OPERACJE Użytkownicy** Aktualizacje - lista projektów Wyloguj

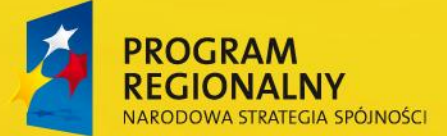

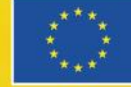

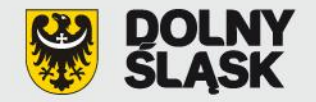

#### **Zgłoszenie nowego użytkownika:**

Powrót do głównego menu

Poniższy formularz pozwala na zgłoszenie nowego użytkownika przynależnego do danej Instytucji. Jeśli wszystkie dane będą poprawne konto zostanie aktywowane, o czym użytkownik zostanie poinformowany drogą mailową.

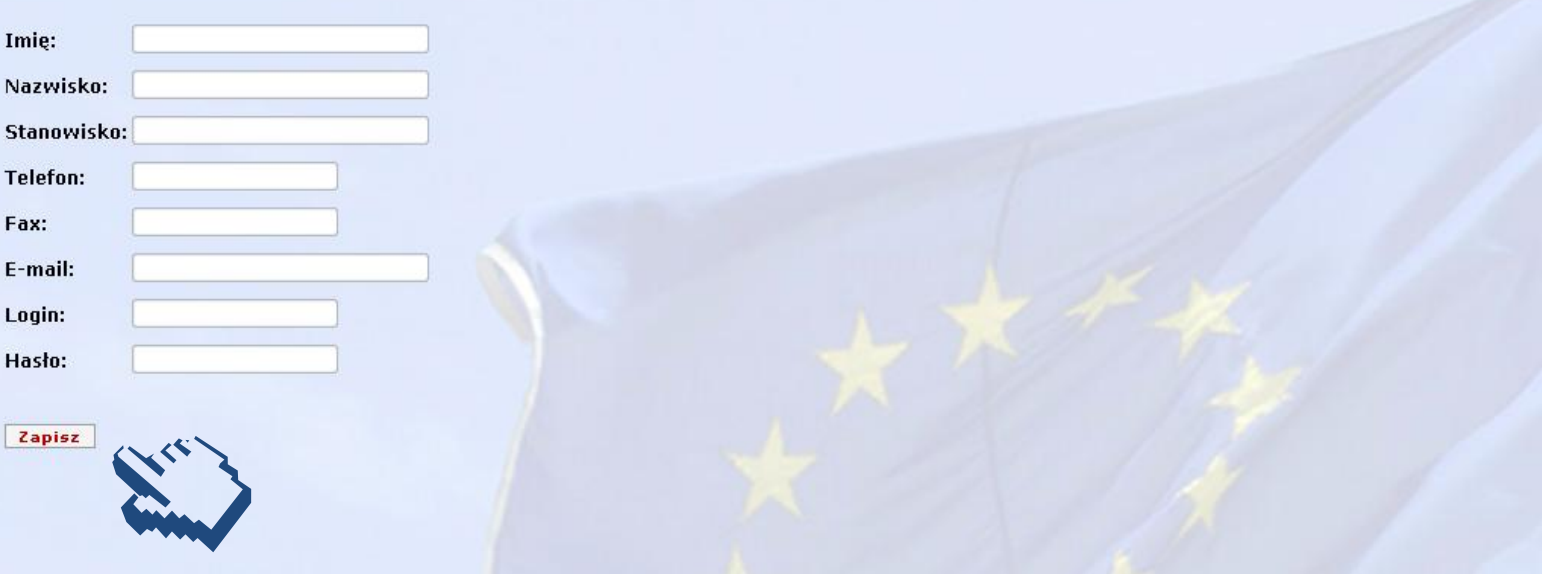

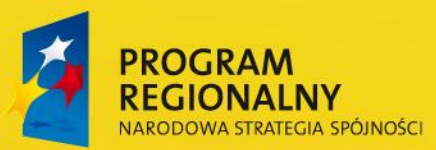

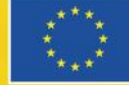

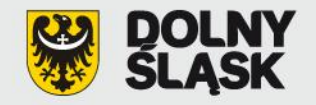

### Uwaga!

Jeżeli hasło lub login konta administratora / użytkownika zostaną utracone, należy zwrócić się z prośbą o ich przypomnienie w następujący sposób:

- **Jeżeli prośba dotyczy konta administratora:** przesłać faksem pismo podpisane przez administratora z prośbą o przypomnienie loginu i hasła lub przesłać list elektroniczny z konta administratora na **bps@dolnyslask.p**l
- **Jeżeli prośba dotyczy konta użytkownika:** przesłać faksem pismo podpisane przez użytkownika z prośbą o przypomnienie loginu i hasła lub przesłać list elektroniczny z konta użytkownika na **bps@dolnyslask.pl**

**Informacja zawierająca przypomnienie loginu oraz hasła jest przesyłana na adres poczty elektronicznej administratora lub użytkownika, który został podany podczas rejestracji.**

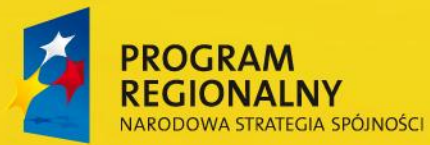

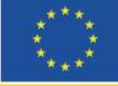

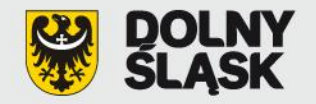

#### **Elementy, na które należy zwrócić szczególną uwagę:**

- Prosimy bardzo dokładnie czytać kody przesłane jako pierwsze hasło dostępu:
- zdarzają się pomyłki w odczycie litery "I" (małe "L") traktowanej jako "**1**" lub "**I**" (litera duża "**i**"),
- przy kopiowaniu z poczty elektronicznej loginu oraz hasła system widzi hasło jako ciąg gwiazdek (\*\*\*\*\*), a nie jako rzeczywiste hasło.

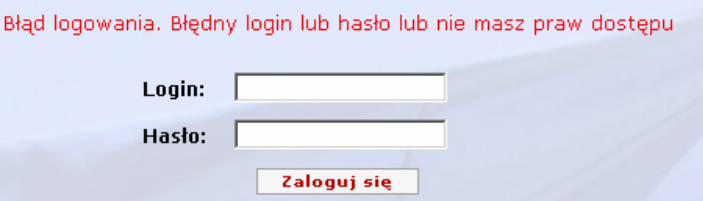

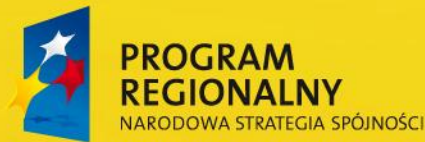

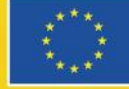

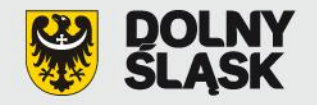

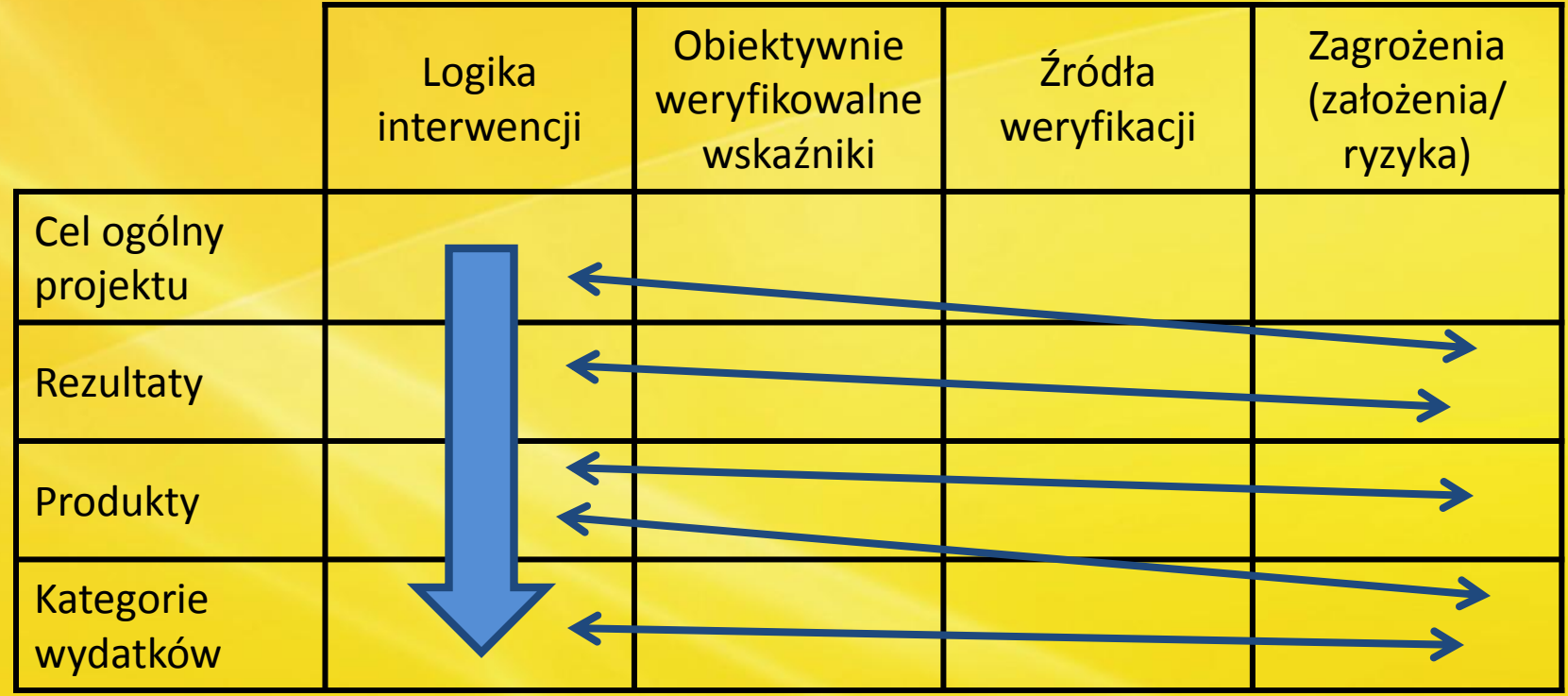

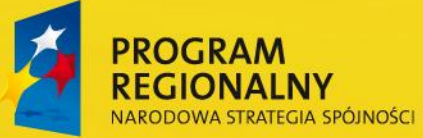

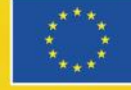

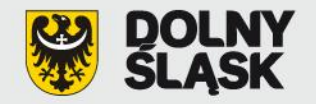

### Uwaga!

- **W związku z pojawiającymi się problemami z polską czcionką w BPS, w sytuacji gdy przygotowują Państwo treść poszczególnych pól w innych edytorach (np. w MS Word), a następnie kopiują tekst do BPS należy sprawdzić czy w tekście prawidłowo wyświetlają się polskie czcionki. Jeśli zidentyfikują Państwo tą nieścisłość należy poprawić je ręcznie.**
- **Rozwiązaniem problemu polskich czcionek jest skopiowanie tekstu najpierw do aplikacji** *Notatnik* **(Menu Start -> Akcesoria -> Notatnik), a dopiero w następnej kolejności do BPS – w ten sposób tekst powinien zachować polskie czcionki.**

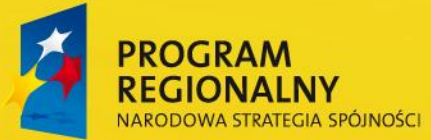

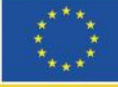

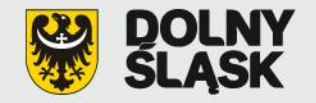

#### **Menu użytkownika:**

**INFORMACJE O UŻYTKOWNIKU MENU UŻYTKOWNIKA** Lista wprowadzonych formularzy propozycji projektów systemowych w<br>ramach Regionalnego Programu Operacyjnego Nazwa instytucji: AAA Imię Nazwisko: Artur Pawela Stanowisko: pracownik UMWD Telefon: 717769236 **OPERACJE** e-mail: artur.pawela@dolnyslask.pl Aktualizacje - lista projektów Wyloguj

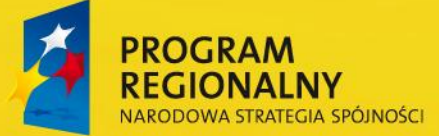

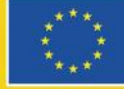

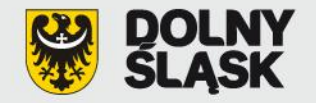

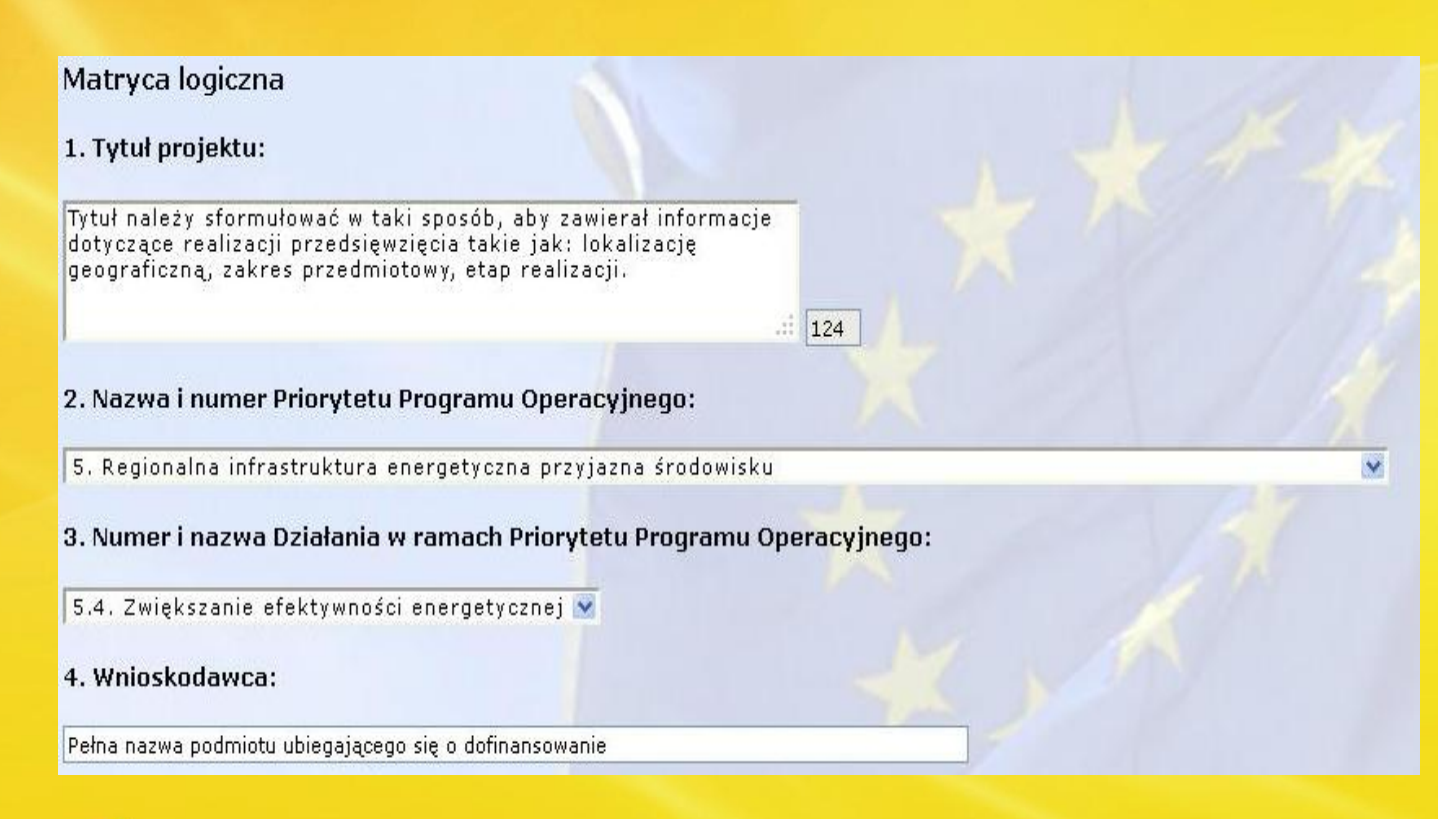

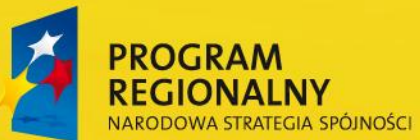

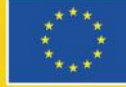

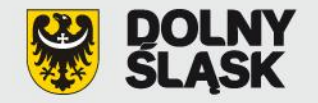

5. Adresaci / Grupa docelowa:

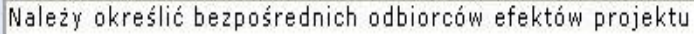

- 6. Partnerzy projektu:
- $\boxed{\triangleright}$  Nie dotyczy
- 7. Przewidywany okres ponoszenia wydatków kwalifikowanych/niekwalifikowanych w ramach projektu:

 $444$ 

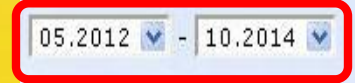

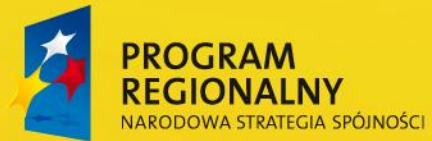

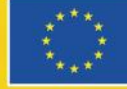

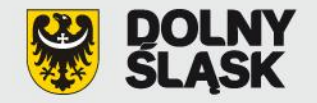

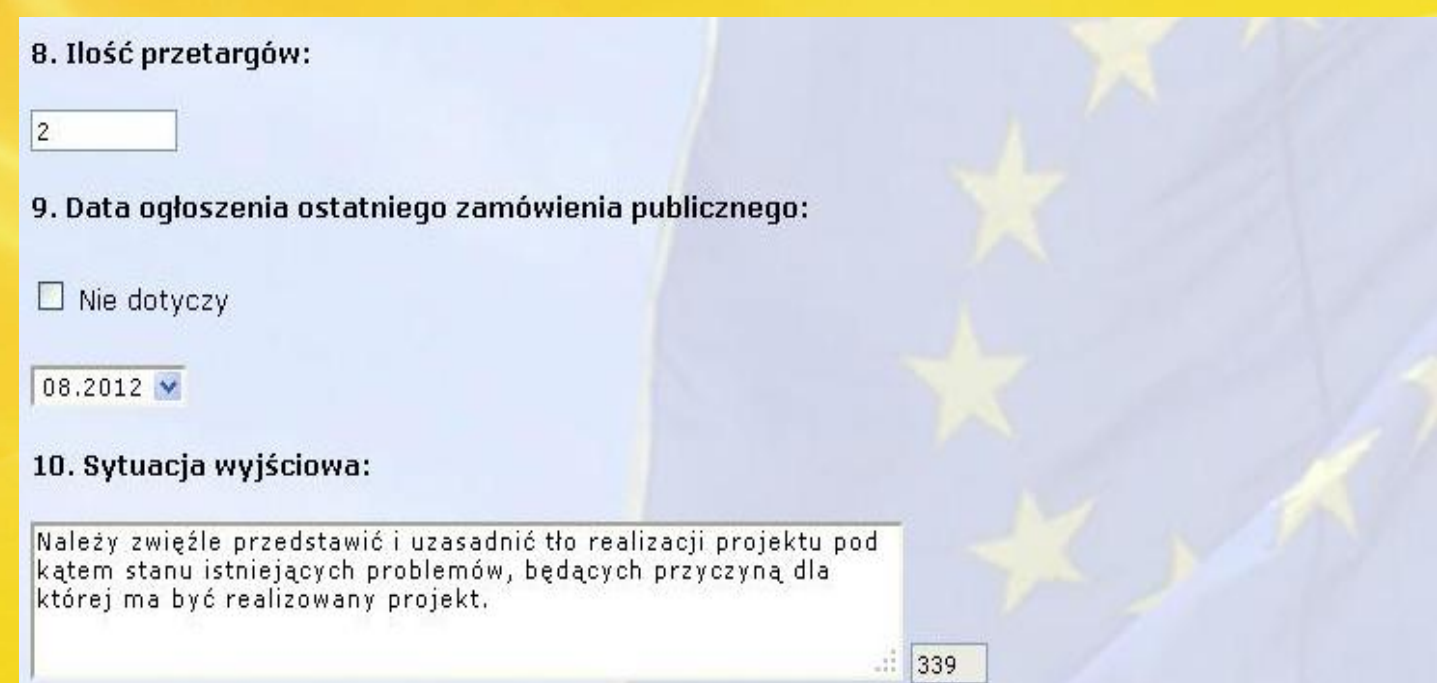

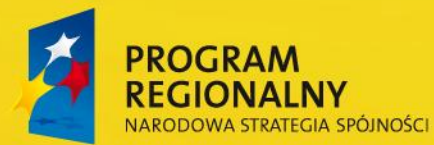

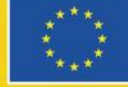

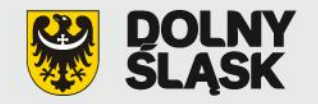

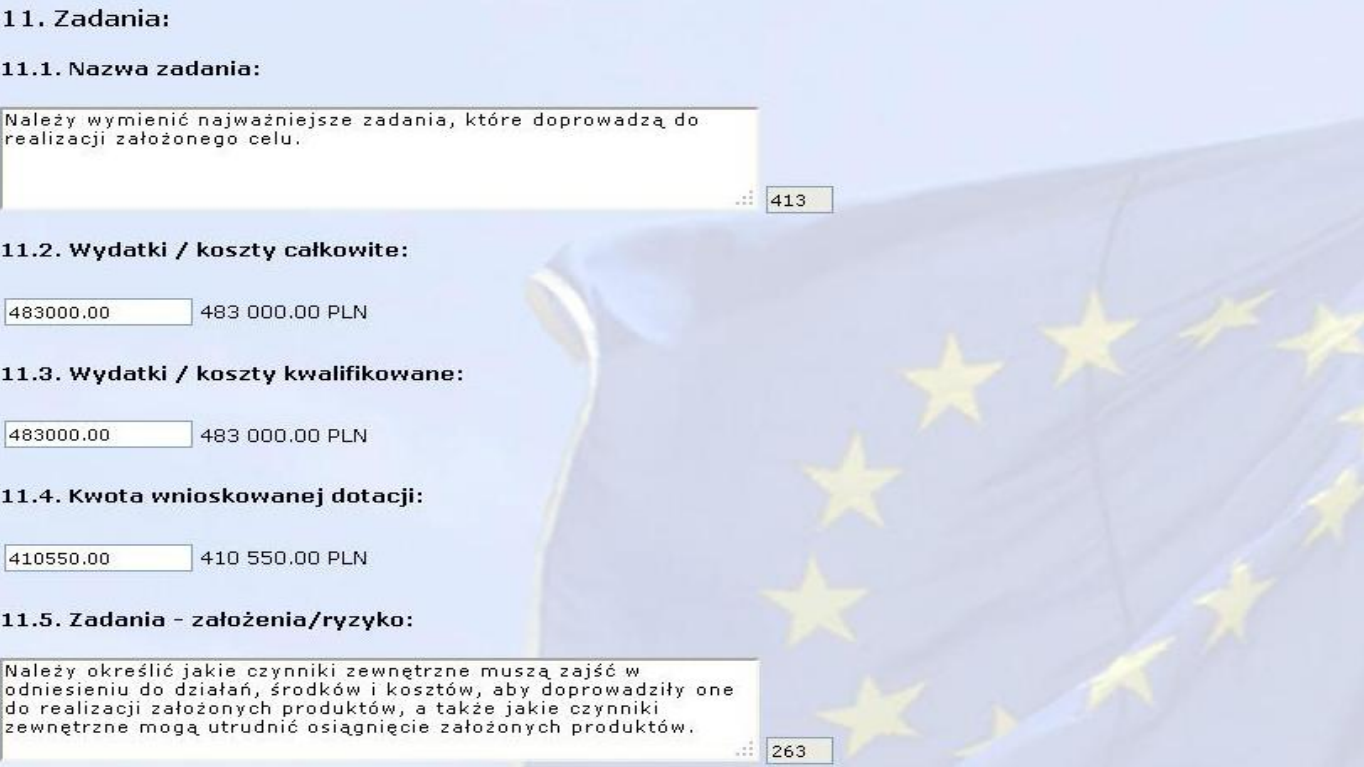

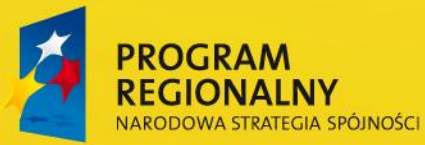

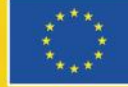

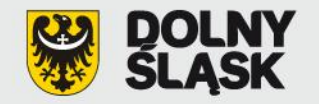

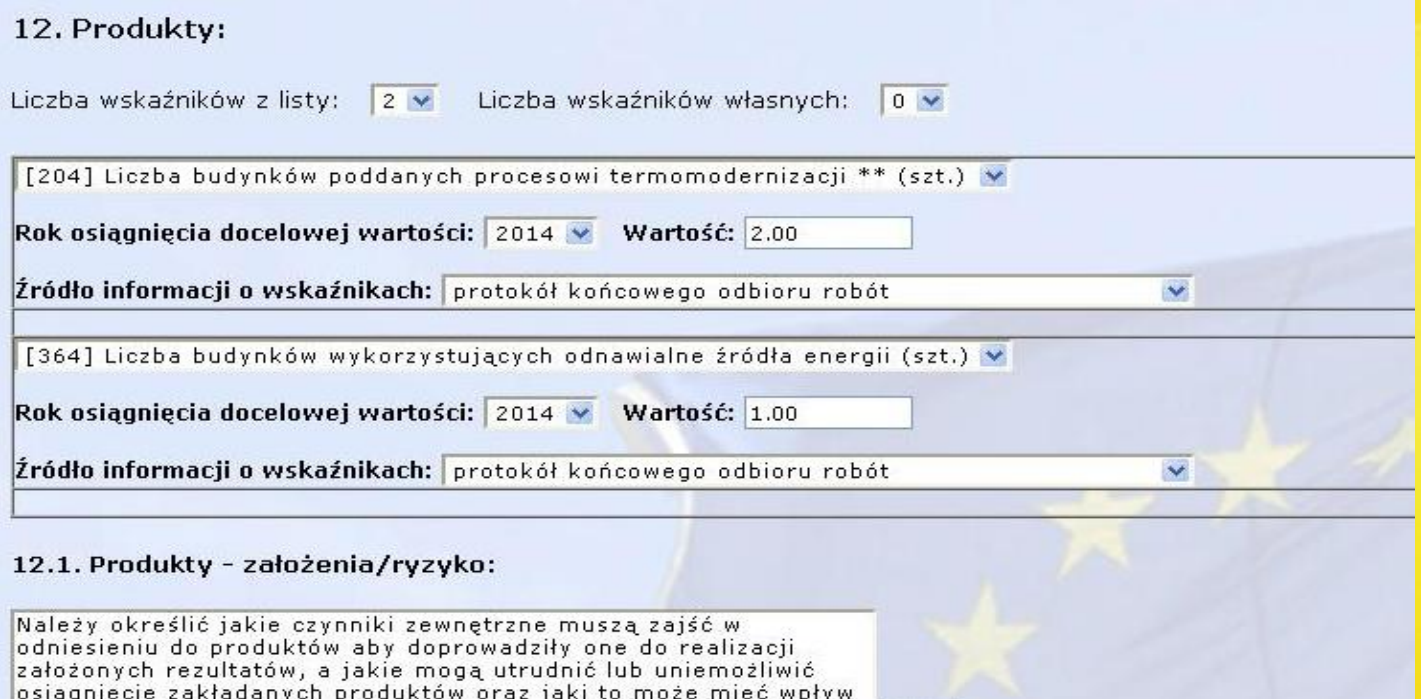

 $\therefore$  212

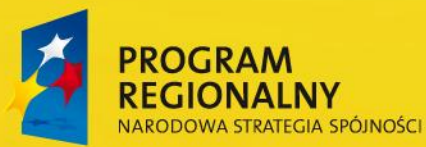

na osiągnięcie zakładanych rezultatów projektu.

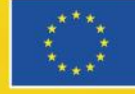

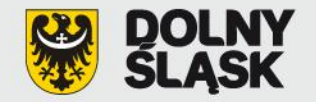

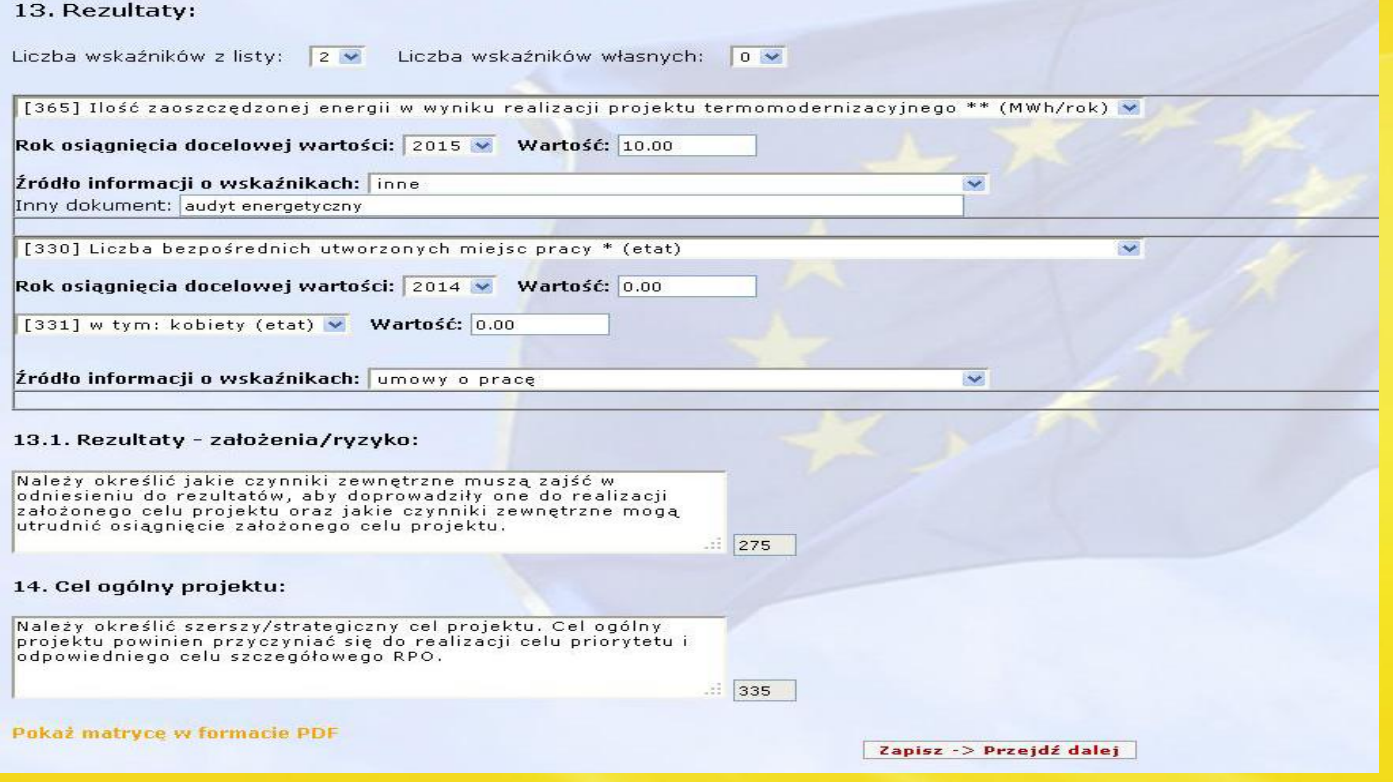

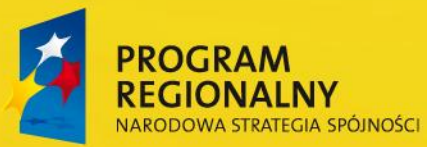

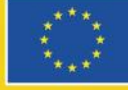

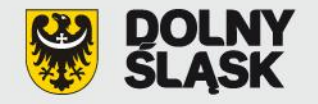

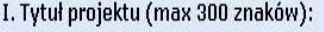

Tytuł należy sformułować w taki sposób, aby zawierał informacje dotyczące realizacji przedsięwzięcia takie jak: lokalizację geograficzną, zakres przedmiotowy, etap realizacji.

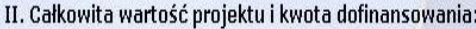

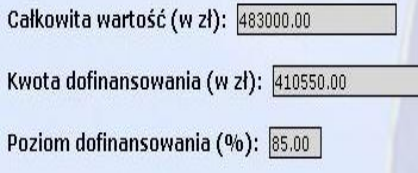

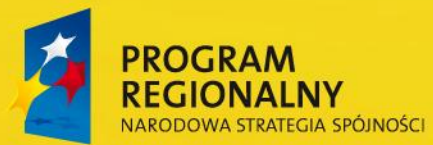

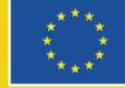

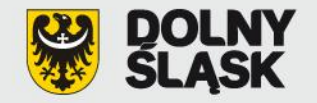

#### A. Część ogólna

A.1. Nazwa Programu Operacyjnego:

Regionalny Program Operacyjny dla Województwa Dolnośląskiego na lata 2007-2013

#### A.2. Numer i nazwa Priorytetu Programu Operacyjnego:

- 5. Regionalna infrastruktura energetyczna przyjazna środowisku
- A.3. Numer i nazwa Działania w ramach Priorytetu Programu Operacyjnego:
- 5.4. Zwiększanie efektywności energetycznej

#### A.4. Numer i nazwa naboru:

test 24/S/5.4/2014 test - zwiekszenie efektywnosci energetycznej v

#### A.5. Kategoria interwencji Funduszy Strukturalnych UE:

43. Efektywność energetyczna, produkcja skojarzona (kogeneracja), zarządzanie energią  $\circledbullet$ 

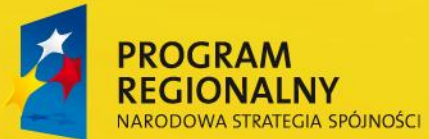

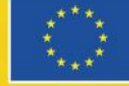

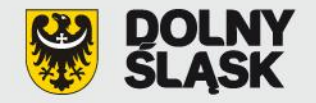

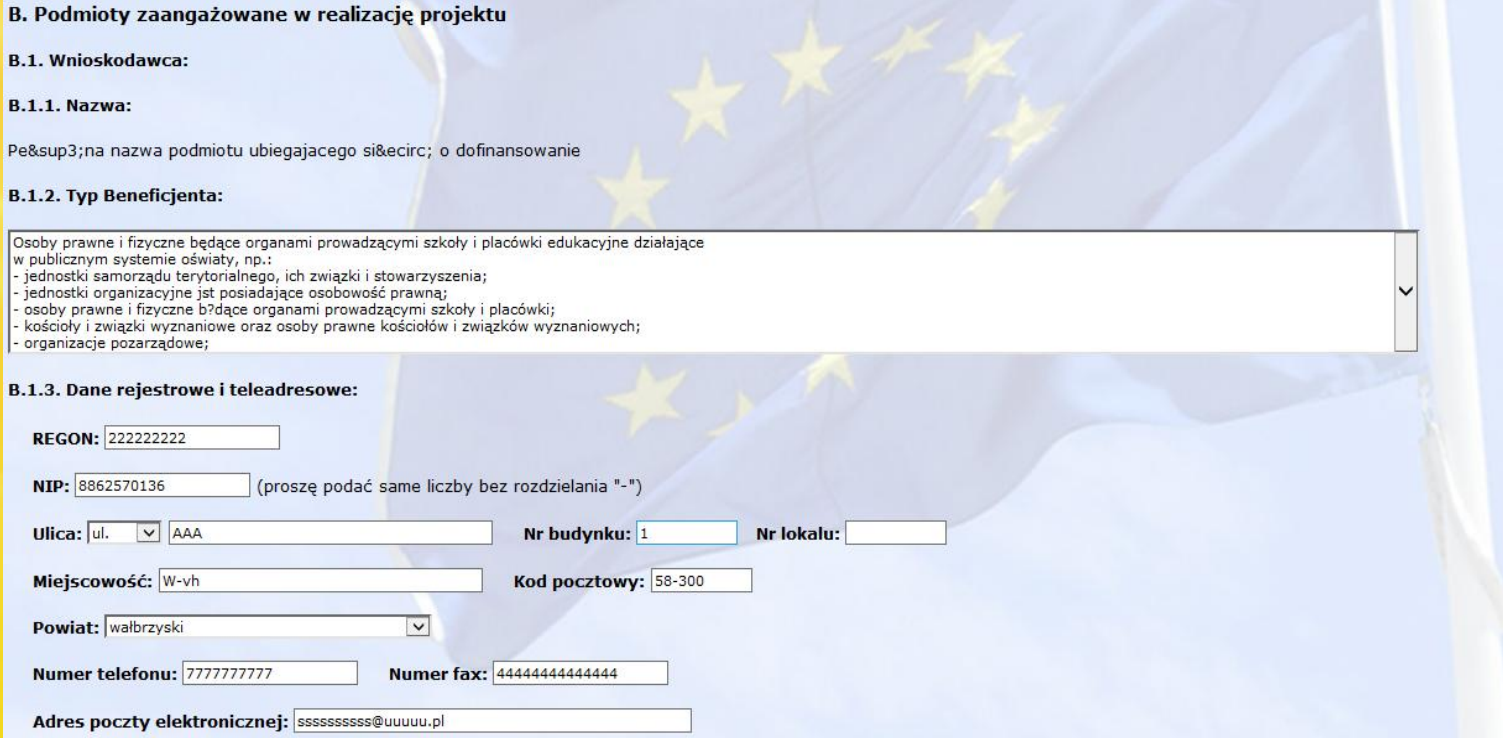

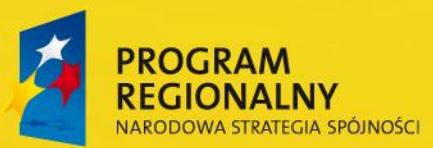

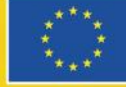

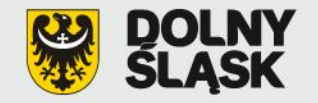

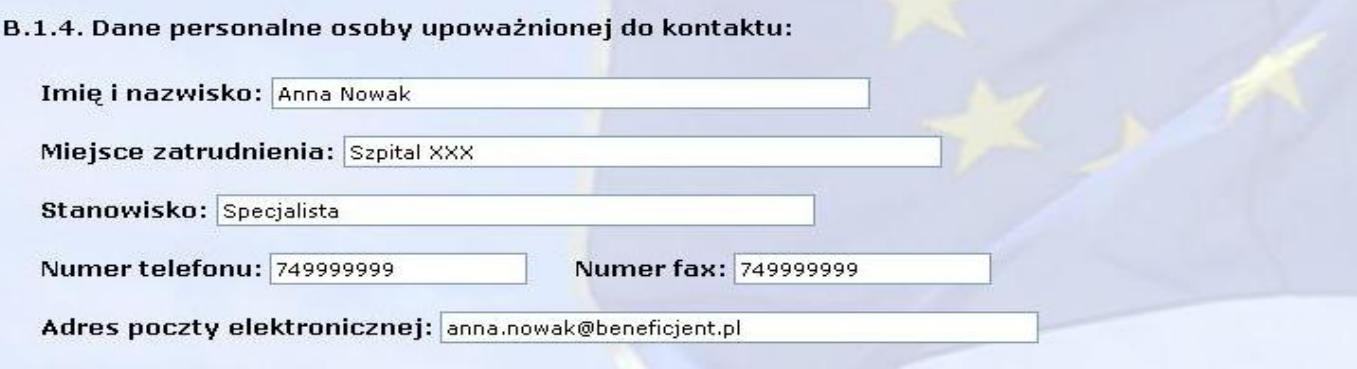

B.2. Partnerzy projektu:

NIE DOTYCZY

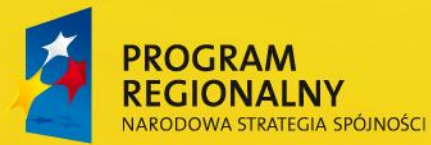

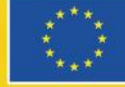

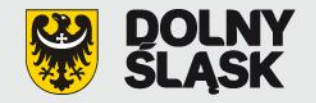

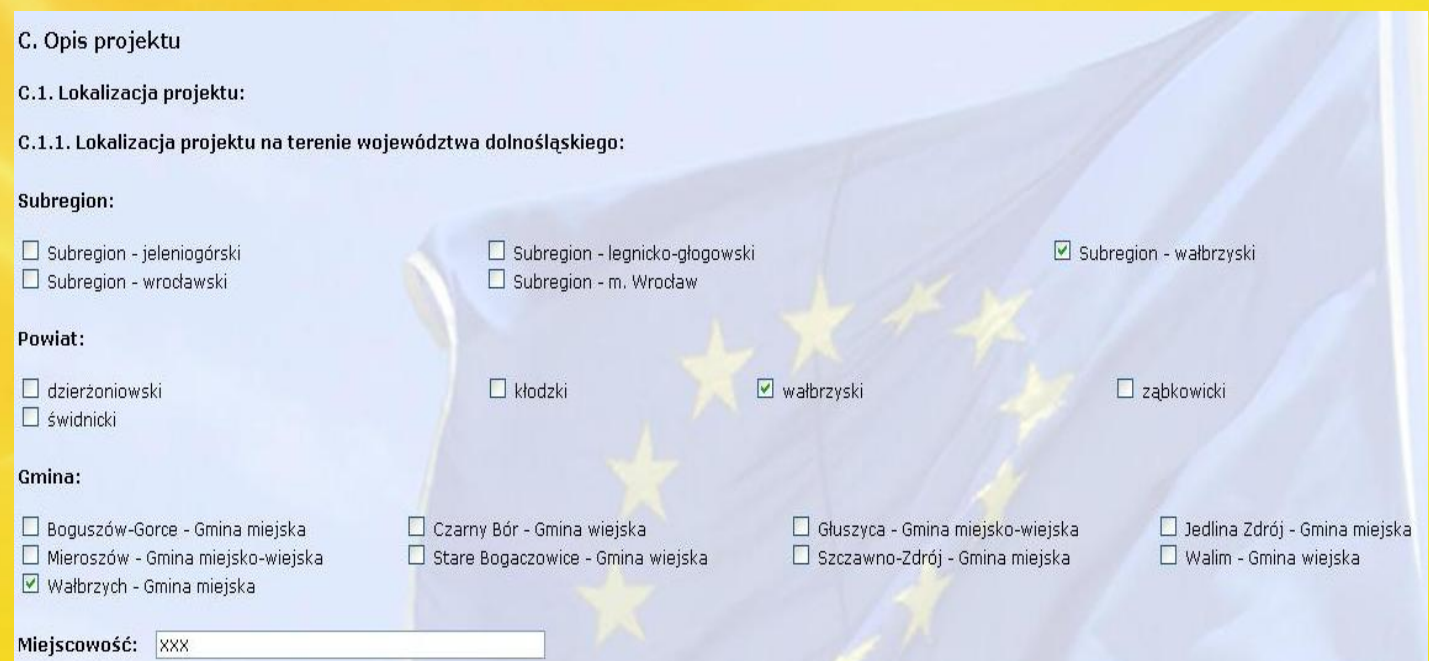

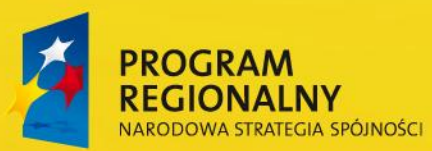

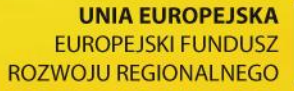

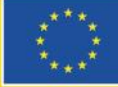

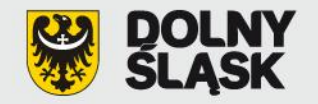

C.1.2. Typ obszaru:

 $\Box$  Nie dotyczy

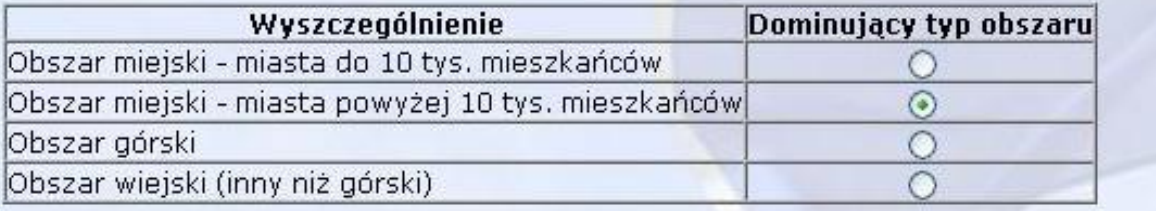

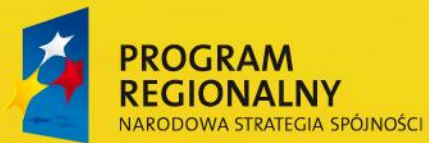

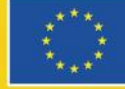

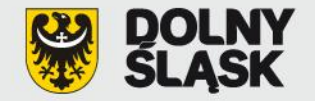

C.1.3. Lokalizacja projektu na obszarach sieci Natura 2000 lub oddziaływanie na nie:

Obszary Specjalnej Ochrony ptaków Natura 2000 wymienione w rozporządzeniu Ministra Środowiska z dnia 27 października 2008 r. zmieniającym rozporządzenie w sprawie obszarów specjalnej ochrony ptaków Natura 2000 (Dz. U. z 2008 r. Nr 198, poz. 1226 zmieniające Dz. U. z 2004 r. Nr 229, poz. 2313 oraz z 2007 r. Nr 179, poz. 1275)

 $\Box$  Nie dotyczy

PLB020005 - Bory Dolnoślaskie D PLB020001 - Dolina Baryczy PLB020006 - Góry Stołowe PLB020002 - Grady Odrzańskie

PLB020007 - Karkonosze PLB020003 - Stawy Przemkowskie PLB020004 - Zbiornik Mietkowski PLB020008 - Łegi Odrzańskie

300

□ PLB080004 - Dolina Środkowej Odry

Projektowane Specjalne Obszary Ochrony siedlisk Natura 2000 - obszary, które zostały zatwierdzon<mark>e</mark> w drodze decyzji przez Komisję Europejską - tak zwane Obszary mające znaczenie dla Wspólnoty (OZW): Część z tych obszarów wymaga powiększenia. Poniżej lista propozycji powiększeń obszarów Natura 2000, którą Minister Środowiska przekazał do Komisji Europejskiej w dniu 29 października 2009

 $\triangledown$  Nie dotyczy

Proponowane Specjalne Obszary Ochrony siedlisk Natura 2000 przesłane do Komisji Europejskiej przez Ministra Środowiska w dniu 29 października 2009 r. - obszary o których mowa w art. 27 ust. 3 pkt 1 ustawy z dnia 16 kwietnia 2004 r. o ochronie przyrody (Dz. U. z 2008 r. Nr 151, poz. 1220 z późn. zm.) oraz Potencjalne Obszary Specjalnej Ochrony ptaków Natura 2000

 $\Box$  Nie dotyczy

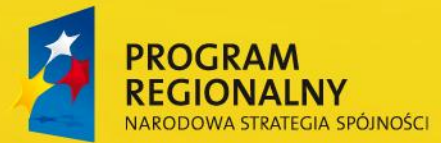

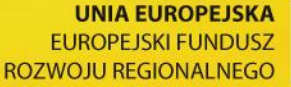

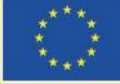

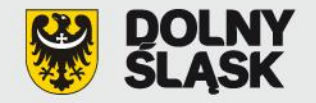

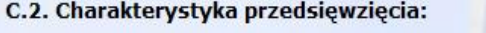

C.2.1. Sytuacja wyjściowa:

Należy wskazać genezę projektu oraz przedstawić w zarysie uzasadnienie dla jego realizacji.

 $\frac{1}{2}$  3909

#### C.2.2. Ogólne założenia projektu (skrócony opis projektu):

Należy skupić się na przedstawieniu ogólnych założeń projektu. Opis musi jednoznacznie identyfikować przedmiot projektu, jasno określać jego zakres i sposób wdrażania. Wnioskodawca powinien w zwięzły sposób przedstawić charakterystykę projektu, jego najważniejsze etapy i zakres rzeczowy.  $\frac{1}{3712}$ 

Zapisz -> Przejdź dalej

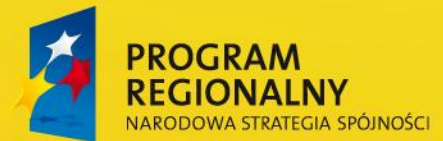

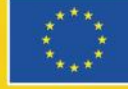

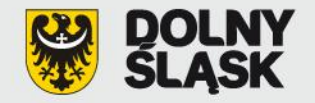

D. Zgodność z dokumentami strategicznymi

D.1. Cele projektu i ich zgodność z celami Regionalnego Programu Operacyjnego:

Zgodnie z "Logiką interwencji" należy wykazać zgodność celu projektu (ogólnego i szczegółowych) z celami Regionalnego Programu Operacyjnego, przy zachowaniu spójności ze wskaźnikami projektu (produktu i rezultatu). Wnioskodawca oprócz wskazania celu głównego i celu szczegółowego projektu powinien uzasadnić jego zgodność z celami priorytetu RPO.  $\therefore$  1139

D.2. Zgodność z dokumentami o charakterze krajowym/wspólnotowym/regionalnym/lokalnym:

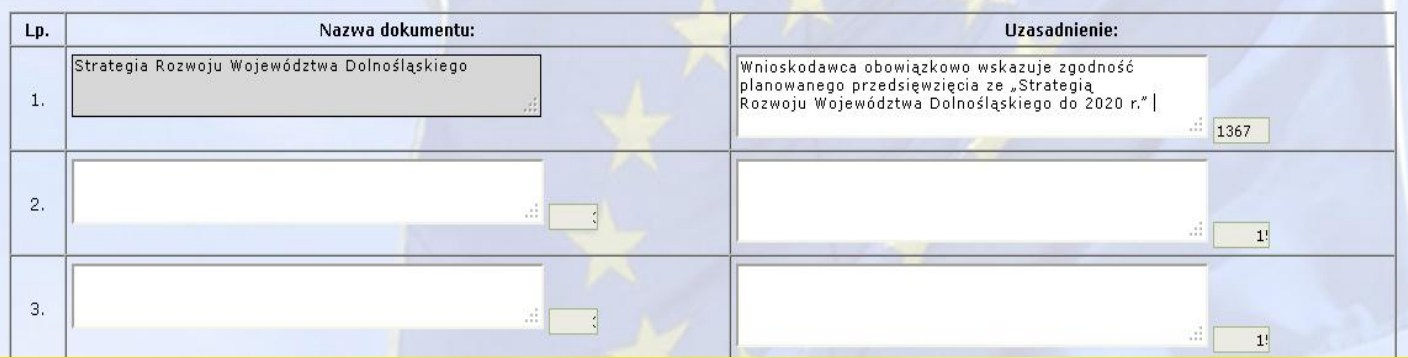

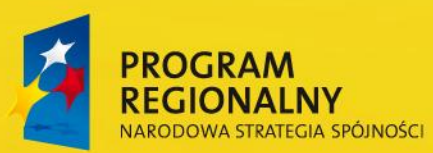

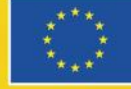

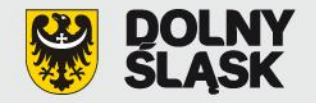

 $\frac{1}{1425}$ 

#### **Formularz propozycji projektu:**

#### E.1. Wpływ projektu na politykę równych szans:

- O Negatywny wpływ projektu
- ⊙ Neutralny wpływ projektu
- O Pozytywny wpływ projektu

#### E.2. Wpływ projektu na politykę społeczeństwa informacyjnego:

- O Negatywny wpływ projektu
- ⊙ Neutralny wpływ projektu
- O Pozytywny wpływ projektu
- E.3. Wpływ projektu na politykę ochrony środowiska:
- O Negatywny wpływ projektu
- O Neutralny wpływ projektu
- O Pozytywny wpływ projektu

#### Uzasadnienie:

```
Wybór ostatniej z opcji wiąże się z krótkim uzasadnieniem w poniższym
polu.
```
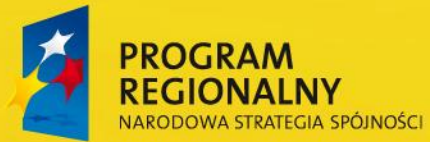

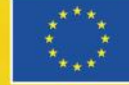

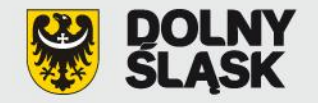

E.4. Zgodność projektu z polityką konkurencji i zamówień publicznych:

Realizowane w ramach Regionalnego Programu Operacyjnego działania muszą być zgodne z przepisami wspólnotowymi i krajowymi regulującymi kwestie konkurencji i zamówień publicznych. Wnioskodawca powinien wykazać zgodność projektu z przepisami prawa dotyczącymi pomocy. publicznej i udzielania zamówień publicznych.

 $\frac{1}{1187}$ 

Zapisz -> Przejdź dalej

Wstecz

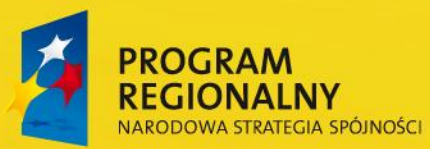

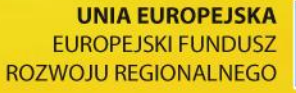

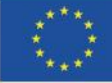

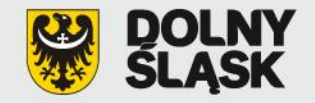

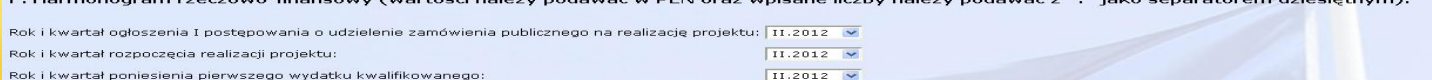

 $\boxed{10.2014 \quad \blacktriangleright}$ 

IV.2014 M

Rok i kwartał zakończenia rzeczowego realizacji projektu:

Rok i kwartał zakończenia finansowego realizacji projektu:

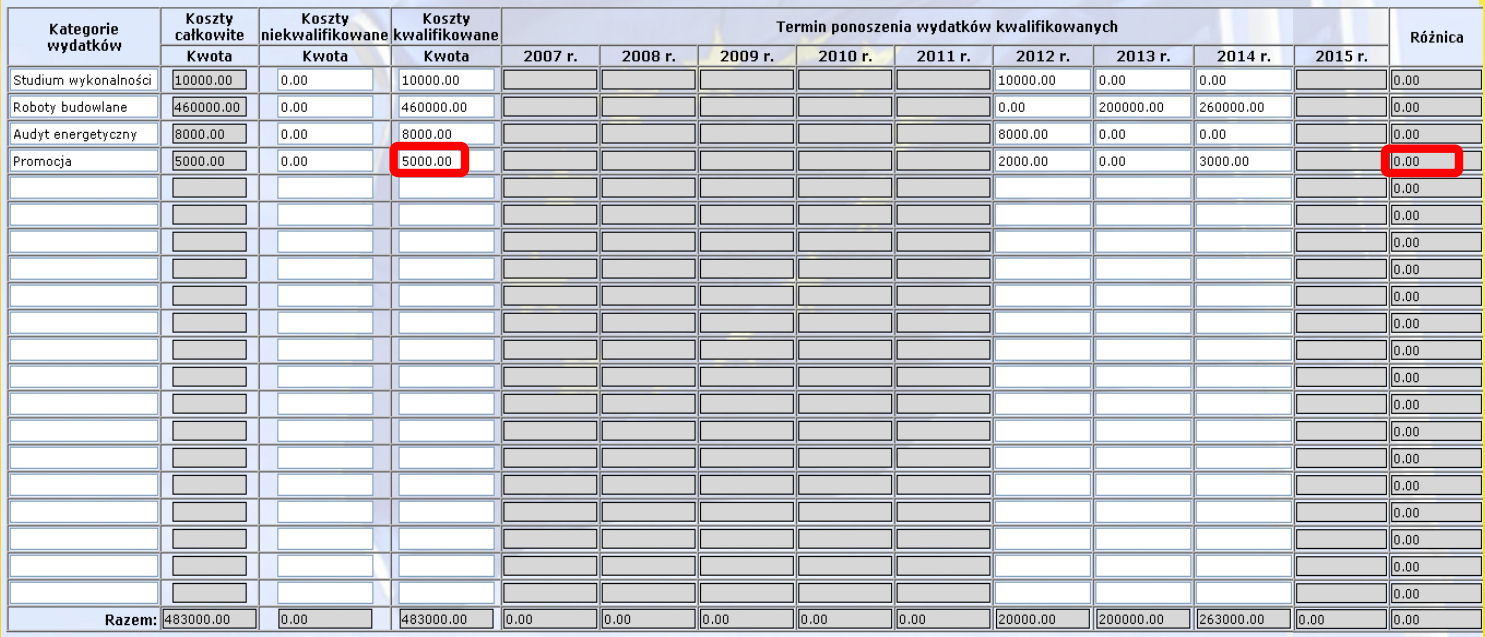

**Jako separatora dziesiętnego należy używać kropki "."**

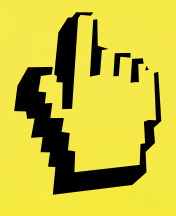

**Kwoty należy wprowadzić z dokładnością do dwóch miejsc**  po "kropce"

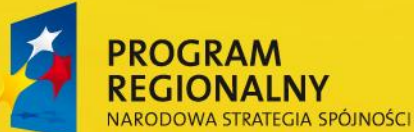

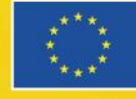

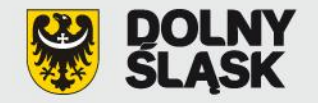

F.1. Montaż finansowy (wartości należy podawać w PLN oraz wpisane liczby należy podawać z "." jako separatorem dziesiętnym):

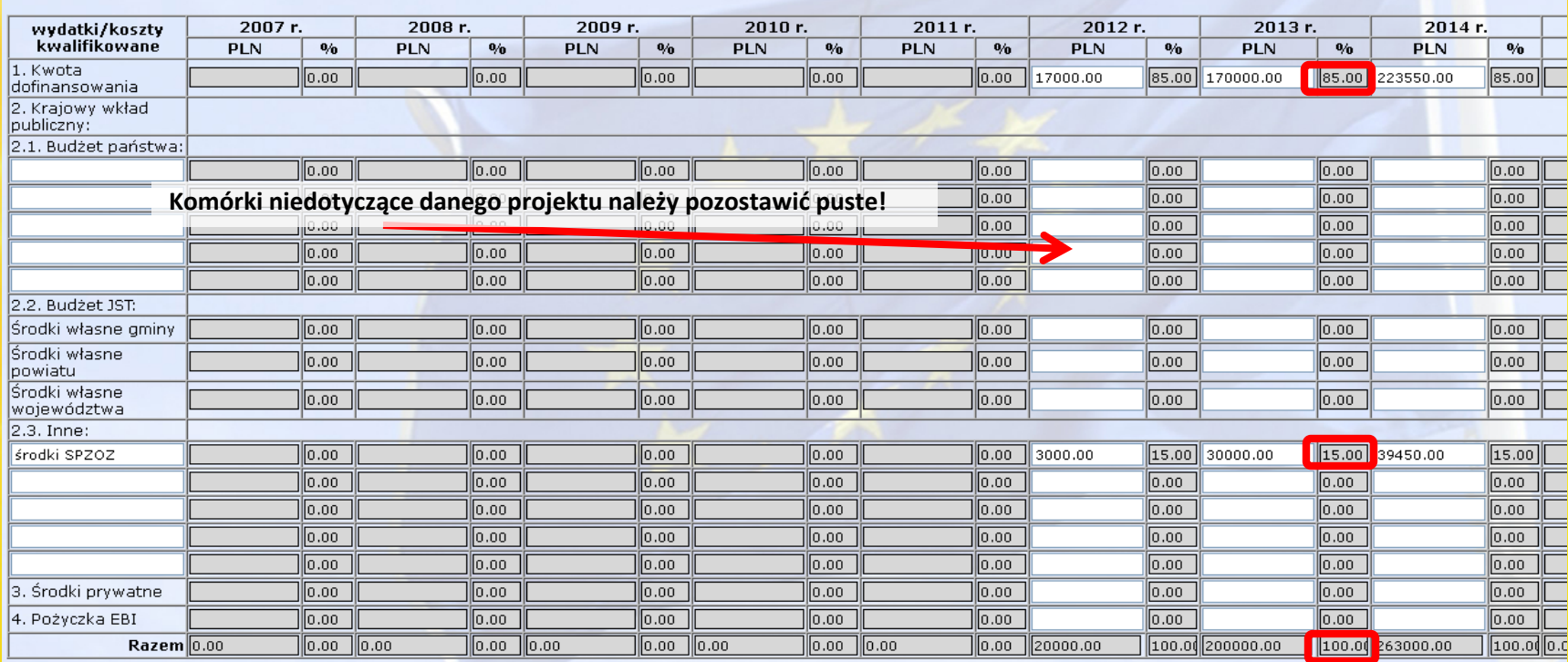

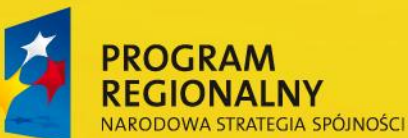

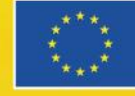

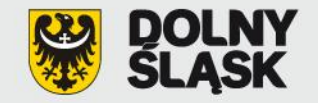

#### **Baza Projektów Systemowych (BPS) www.bps.rpo.dolnyslask.pl**

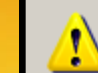

Suma kosztów kwalifikowalnych w obu tabelach nie jest zgodna!

 $OK$ 

#### **Uwaga!**

F. Harmonogram rzeczowo-finansowy (wartości należy podawać w PLN oraz wpisane liczby należy podawać z "." jako separatorem dziesiętnym

Rok i kwartał ogłoszenia I postępowania o udzielenie zamówienia publicznego na realizację projektu: 11.2012 v  $II.2012$  V Rok i kwartał rozpoczęcia realizacji projektu:

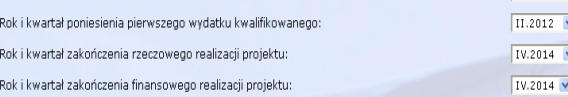

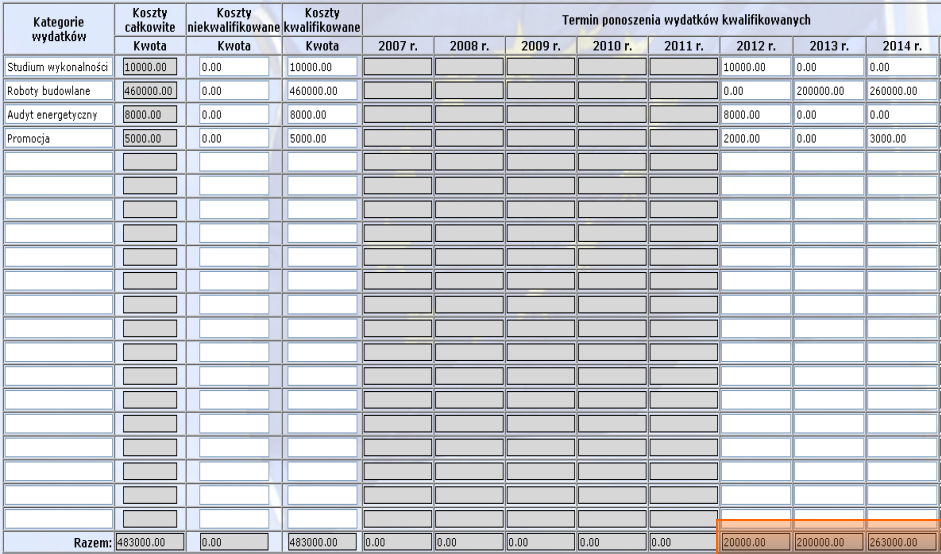

 $2012r$  $2013r$  $2014r$ . wydatki/koszty  $2007r$ . 2008 r. 2009 r.  $2010r$ .  $2011r$ . kwalifikowane PLN  $PLN$  $\mathbf{0}_0$ PLN  $\eta_0$ PLN  $\mathbf{0}_0$ PLN  $\mathbf{0}_0$  $PLN$  $\eta_0$ PLN  $\theta_0$ **PLN**  $\eta_0$  $q_0$ 1. Kwota 85.00 170000.00 85.00 223550.00  $|0.00|$  $|0.00|$  $|0.00|$  $0.00$  $0.00 17000.00$ 85.00 dofinansowania 2. Krajowy wkład publiczny: 2.1. Budżet państwa:  $|0.00|$  $|0.00|$  $\sqrt{0.00}$  $|0.00|$  $|0.00|$  $|0.00|$  $\boxed{0.00}$  $\boxed{0.00}$  $\boxed{0.00}$  $\boxed{0.00}$  $|0.00|$  $|0.00|$  $\sqrt{0.00}$  $\boxed{0.00}$  $|0.00|$  $\boxed{0.00}$  $\boxed{0.00}$  $|0.00|$  $\overline{0.00}$  $0.00$  $\boxed{0.00}$  $|0.00|$  $|0.00|$  $0.00$  $\boxed{0.00}$  $|0.00|$  $\sqrt{0.00}$  $\sqrt{0.00}$  $\boxed{0.00}$  $|0.00|$  $\boxed{0.00}$  $0.00$  $\boxed{0.00}$  $|0.00|$  $|0.00|$  $|0.00|$  $|0.00|$  $0.00$  $0.00$  $\boxed{0.00}$ 2.2. Budżet JST:  $\boxed{0.00}$ Środki własne gminy  $|0.00|$  $|0.00|$  $\sqrt{0.00}$  $\boxed{0.00}$  $|0.00|$  $|0.00|$  $\boxed{0.00}$ Środki własne  $\boxed{0.00}$  $\overline{0.00}$  $\boxed{0.00}$  $[0.00]$  $[0.00]$  $0.00$  $|0.00|$  $0.00$ powiatu Środki własne  $\boxed{0.00}$  $\overline{0.00}$  $\overline{0.00}$  $[0.00]$  $[0.00]$  $|0.00|$  $\boxed{0.00}$  $\boxed{0.00}$ województwa 2.3. Inne:  $|0.00|$  $|0.00|$  $|0.00|$  $|0.00|$  $\boxed{0.00}$  3000.00 15.00 30000.00 15.00 39450.00  $15.00$ środki SPZOZ  $\boxed{0.00}$  $|0.00|$  $|0.00|$  $\sqrt{0.00}$  $|0.00|$  $|0.00|$  $0.00$  $\boxed{0.00}$  $\boxed{0.00}$  $\boxed{0.00}$  $|_{0.00}$  $|0.00|$  $0.00$  $|0.00|$  $0.00$  $|0.00|$  $\boxed{0.00}$  $\overline{0.00}$  $\sqrt{0.00}$  $0.00$  $\boxed{0.00}$  $|0.00|$  $\boxed{0.00}$  $\boxed{0.00}$  $\boxed{0.00}$  $\overline{0.00}$  $\sqrt{0.00}$  $\boxed{0.00}$  $|0.00|$  $|0.00|$  $|0.00|$  $|0.00|$  $\boxed{0.00}$  $|0.00|$  $|0.00|$  $\sqrt{0.00}$  $(0.00)$  $|_{0.00}|$  $|0.00|$  $\boxed{0.00}$ 3. Środki prywatne  $\boxed{0.00}$  $|0.00|$  $|0.00|$  $|0.00|$  $0.00$  $0.00$  $\overline{0.00}$  $0.00$ 4. Pożyczka EBI  $\boxed{0.00}$   $\boxed{0.00}$  $\sqrt{0.60}$  20000.00 Razem 0.00  $0.00$   $0.00$  $0.00$   $0.00$  $0.00$   $0.00$ 100.0 200000.00  $100.0$  263000.00  $\frac{1}{100.01}$ 

F.1. Montaż finansowy (wartości należy podawać w PLN oraz wpisane liczby należy podawać z "." jako separatorem dziesiętnym):

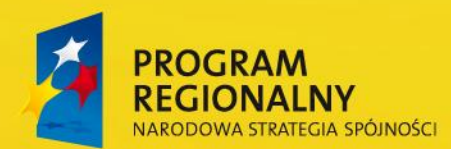

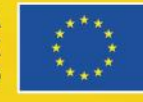

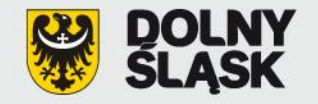

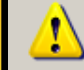

Suma kosztów nie jest zgodna z kosztami podanymi w pkt 11.2. w matrycy logicznej (483000 zł)!

 $\alpha$ 

### **Uwaga!**

F. Harmonogram rzeczowo-finansowy (wartości należy podawać w PLN oraz wpisane liczby należy podawać z "." jako separatorem dziesiętnym

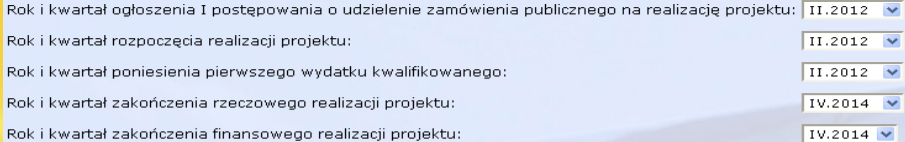

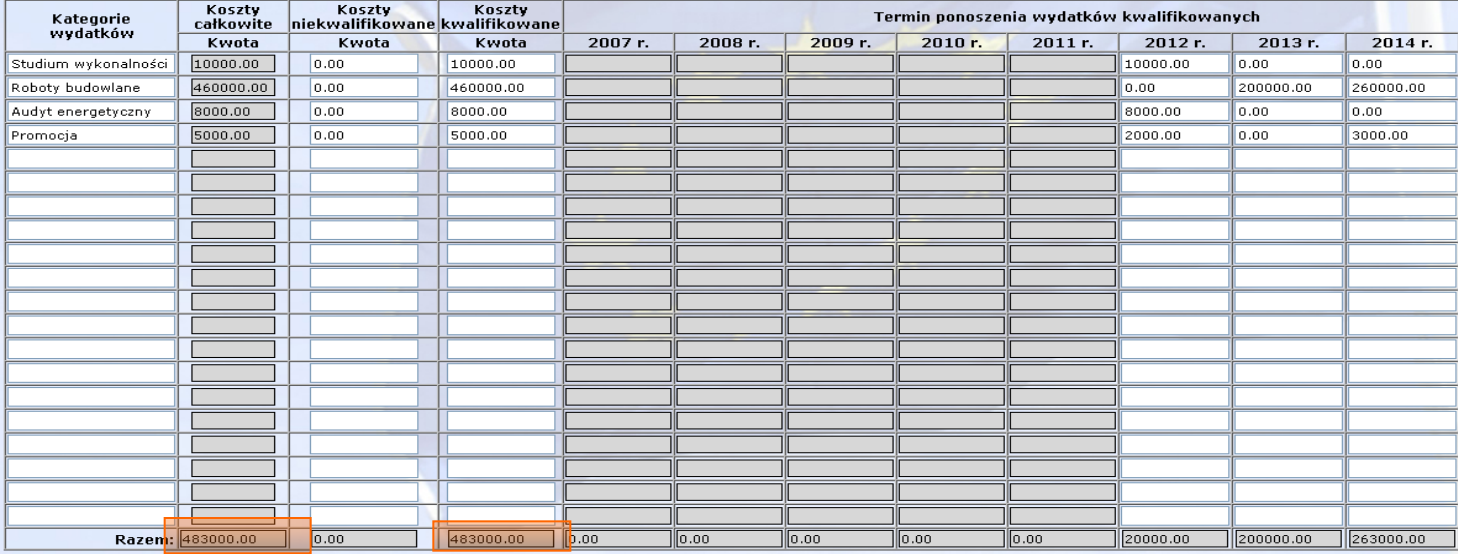

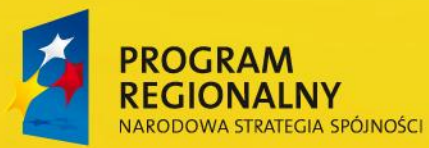

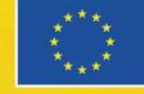

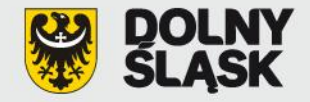

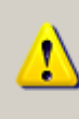

Proszę uzupełnić informacje w tabeli F.1 dla budżetu państwa. Brak wpisanego tekstu lub wartości!

OK.

#### **Uwaga!**

F.1. Montaż finansowy (wartości należy podawać w PLN oraz wpisane liczby należy podawać z "." jako separatorem dziesiętnym):

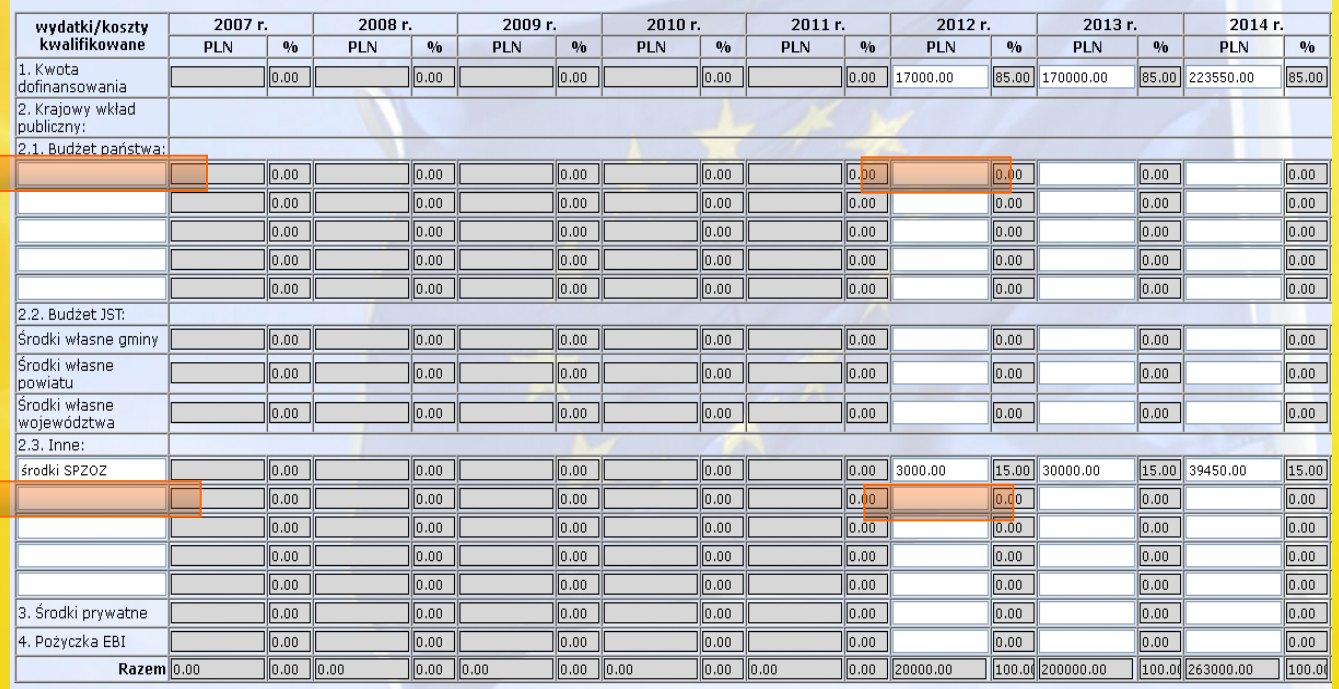

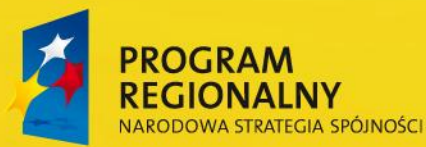

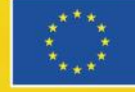

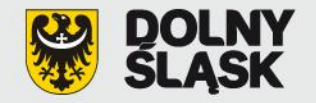

#### F.2. Dochód generowany przez projekt

€ projekt nie generuje dochodu

- C projekt generuje dochód
- F.3. Pomoc publiczna
- F.3.1. Schemat pomocy publicznej, w ramach której pomoc będzie udzielana:
- $\nabla$  Nie dotyczy
- F.4. Czy projekt zakłada zastosowanie mechanizmu cross-financing?
- C TAK G NIE

Zapisz -> Przejdź dalej

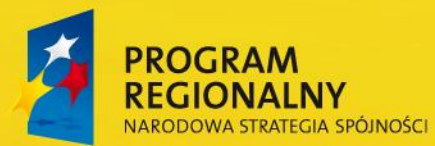

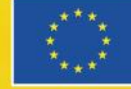

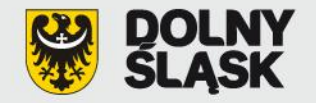

#### G. Wskaźniki osiągnięcia celów projektu:

#### G.1. Wskaźniki produktu:

[204] Liczba budynków poddanych procesowi termomodernizacji \*\* [szt.]

Rok osiągnięcia docelowej wartości: 2014 Wartość: 2.00

Źródło informacji o wskaźnikach: protokół końcowego odbioru robót

[364] Liczba budynków wykorzystujących odnawialne źródła energii [szt.]

Rok osiągnięcia docelowej wartości: 2014 Wartość: 1.00

Źródło informacji o wskaźnikach: protokół końcowego odbioru robót

#### G.2. Wskaźniki rezultatu:

[365] Ilość zaoszczędzonej energii w wyniku realizacji projektu termomodernizacyjnego \*\* [MWh/rok]

Rok osiągnięcia docelowej wartości: 2015 Wartość: 10.00

Źródło informacji o wskaźnikach: inne

Inny dokument: audyt energetyczny

[330] Liczba bezpośrednich utworzonych miejsc pracy \* [etat]

Rok osiągnięcia docelowej wartości: 2014 Wartość: 0.00

[331] w tym: kobiety [etat] Wartość: 0.00

Źródło informacji o wskaźnikach: umowy o pracę

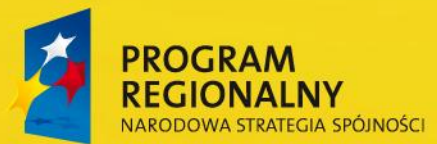

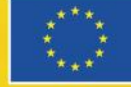

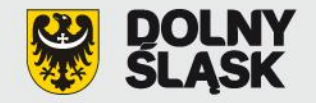

H. Stan zaawansowania przygotowania dokumentacji technicznej: H.1. Stan zaawansowania przygotowania studium wykonalności (SW): Dokument jest w trakcie przygotowania V Planowana data wykonania (rrrr-mm-dd): 2012-07-15 H.2. Czy została przygotowana ocena oddziaływania planowanego przedsięwzięcia na środowisko: NIE DOTYCZY V H.3. Czy wykonany został projekt budowlany: NIE  $\checkmark$ Planowana data wykonania (rrrr-mm-dd): 2012-07-01 H.4. Czy wykonany został program funkcjonalno-użytkowy: NIE DOTYCZY V H.5. Czy wnioskodawca otrzymał pozwolenie na budowę: NIE  $\checkmark$ Planowana data uzyskania (rrrr-mm-dd): 2012-09-01

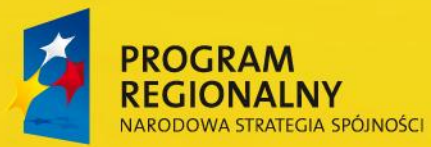

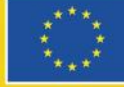

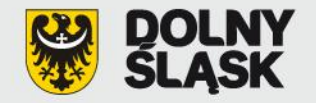

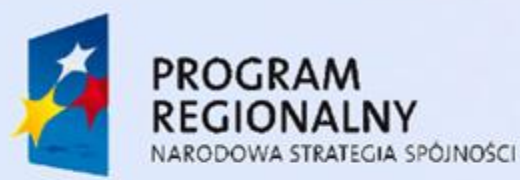

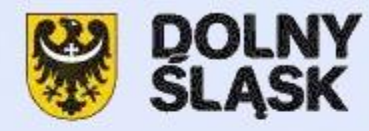

**UNIA EUROPEJSKA** EUROPEJSKI FUNDUSZ ROZWOJU REGIONALNEGO

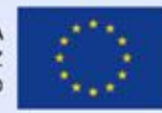

Formularz propozycji projektu systemowego w ramach Regionalnego Programu Operacyjnego

Pokaż matrycę w formacie PDF

Dziękujemy za wypełnienie formularza.

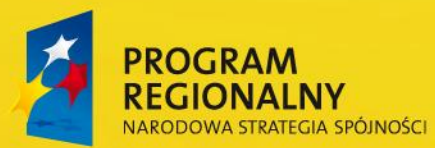

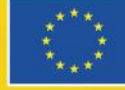

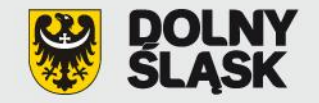

#### **Zatwierdzanie propozycji projektu**

#### **Menu administratora:**

**INFORMACJE O ADMINISTRATORZE** Nazwa instytucji: AAA Imię Nazwisko: Bartek Bartkowicz Stanowisko: Telefon: 1234567 e-mail: bjanik@umwd.pl

Zgłoszenie nowego użytkownika

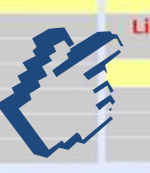

**MENU UŻYTKOWNIKA** Lista wprowadzonych formularzy propozycji projektów systemowych w ramach Regionalnego Programu Operacyjnego OPERACJE **Użytkownicy** Aktualizacje - lista projektów Wyloguj

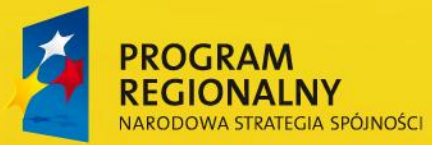

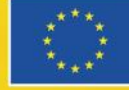

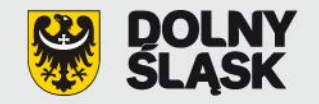

#### **Menu administratora:**

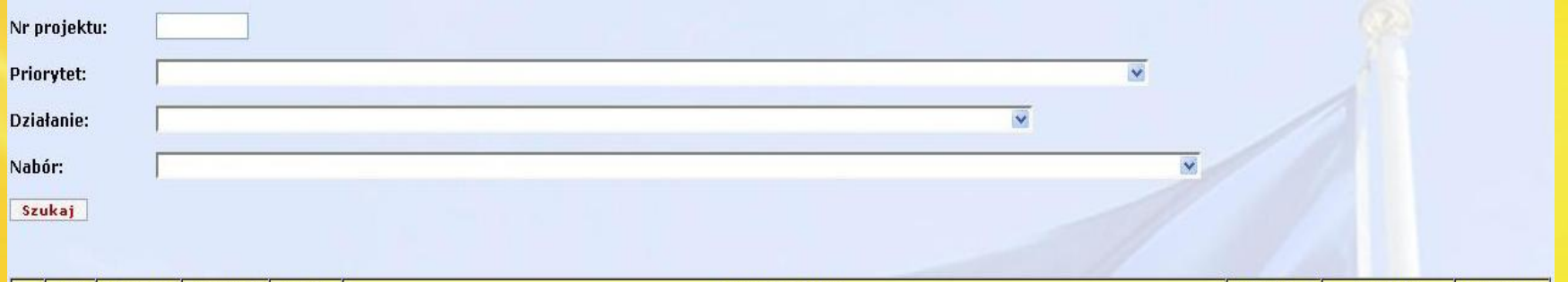

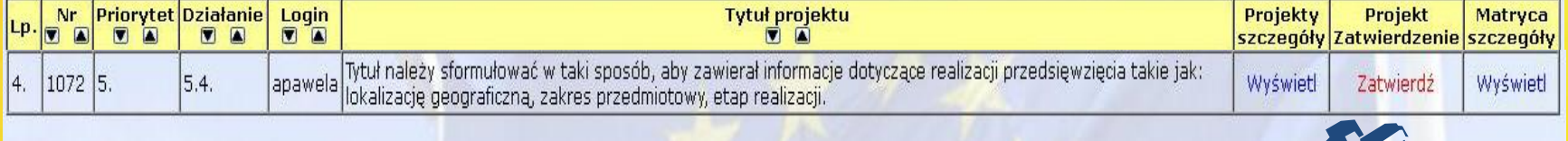

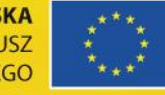

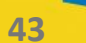

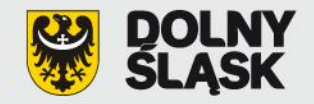

#### **Menu administratora i użytkownika:**

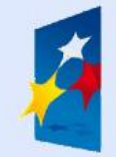

PROGRAM<br>REGIONALNY NARODOWA STRATEGIA SPÓJNOŚCI

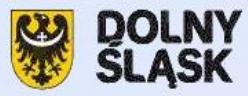

**UNIA EUROPEJSKA** EUROPEJSKI FUNDUSZ ROZWOJU REGIONALNEGO

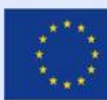

Wydruk projektu w formacie PDF Harmonogram finansowy w formacie PDF

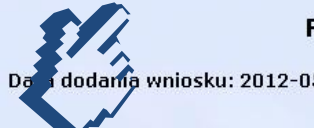

Formularz propozycji projektu systemowego nr 1070 w ramach Regionalnego Programu Operacyjnego

I dodania wniosku: 2012-05-02

I. Tytuł projektu:

Tytuł należy sformułować w taki sposób, aby zawierał informacje dotyczące realizacji przedsięwzięcia takie jak: lokalizację geograficzną, zakres przedmiotowy, etap realizacji.

II. Całkowita wartość projektu i kwota dofinansowania:

Całkowita wartość (w zł): 483 000.00

Kwota dofinansowania (w zł): 410 550.00

Poziom dofinansowania (%): 85.00

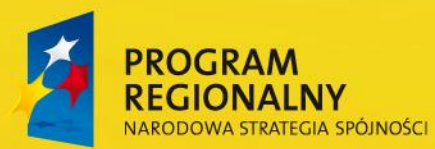

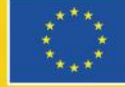

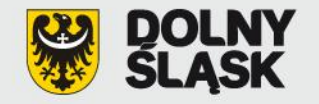

#### **Menu administratora:**

#### Powrót do listy projektów

Tylko propozycje projektów zatwierdzone jednorazowym kodem obrazkowym podlegają ocenie w procedurze preselekcji. Administrator ponosi pełną odpowiedzialność za treść propozycji projektu. Po zatwierdzeniu przez administratora propozycji projektu jednorazowym kodem obrazkowym, użytkownik traci możliwość edytowania.

W celu zatwierdzenia propozycji projektu należy przepisać kod znajdujący się na poniższym obrazku. W przypadku braku możliwości odczytu obrazka proszę skorzystać z linka generującego nowy obrazek.

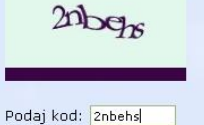

Zmień obrazek

Zatwierdź zmianę

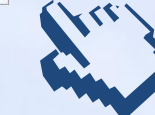

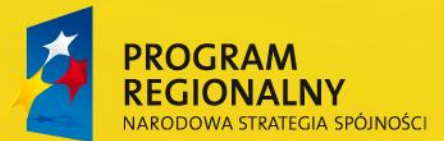

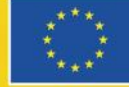

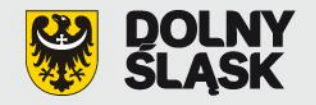

Urząd Marszałkowski Województwa Dolnośląskiego Departament Funduszy Europejskich Wybrzeże Słowackiego 12-14 50-411 Wrocław

### *Dziękuję za uwagę!*

Dorota Szewczyk-Dzięsław, Wydział Wdrażania Regionalnego Programu Operacyjnego Dział Priorytetów RPO Nr 1, 2 i 5 tel. (71) 776 93 32, dorota.szewczyk-dzieslaw@dolnyslask.pl

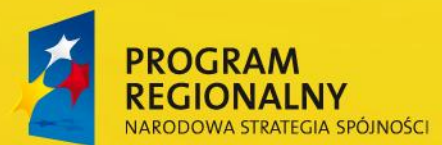

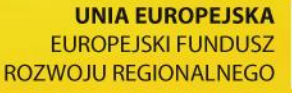

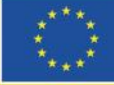

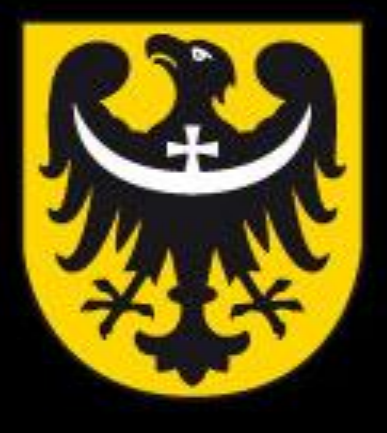

# BUN **TNM** ASK

dobra perspektywa www.dolnyslask.pl